# АВТОНОМНАЯ НЕКОММЕРЧЕСКАЯ ОБРАЗОВАТЕЛЬНАЯ ОРГАНИЗАЦИЯ ВЫСШЕГО ОБРАЗОВАНИЯ ЦЕНТРОСОЮЗА РОССИЙСКОЙ ФЕДЕРАЦИИ «РОССИЙСКИЙ УНИВЕРСИТЕТ КООПЕРАЦИИ»

# БАШКИРСКИЙ КООПЕРАТИВНЫЙ ИНСТИТУТ (ФИЛИАЛ)

# **МЕТОДИЧЕСКИЕ УКАЗАНИЯ ПО ВЫПОЛНЕНИЮ ВЫПУСКНОЙ КВАЛИФИКАЦИОННОЙ РАБОТЫ**

**Квалификация**  Бакалавр **для набора 2019 года**

Методические указания по выполнению выпускной квалификационной работы – Уфа: Башкирский кооперативный институт (филиал) автономной некоммерческой образовательной организации высшего образования Центросоюза Российской Федерации «Российский университет кооперации», 2019. – 26 с.

Методические указания по выполнению выпускной квалификационной работы по направлению подготовки 38.03.04 Государственное и муниципальное управление (уровень бакалавриата), направленность (профиль) «Государственно-частное партнерство», разработана в соответствии с требованиями Федерального государственного образовательного стандарта высшего образования по направлению подготовки 38.03.04 Государственное и муниципальное управление (уровень бакалавриата), утвержденного приказом Министерства образования и науки Российской Федерации от 10.12.2014 года № 1567.

Методические указания по выполнению выпускной квалификационной работы:

**обсуждены** и **рекомендованы** к утверждению кафедрой гуманитарных и естественнонаучных дисциплин Башкирского кооперативного института (филиала) автономной некоммерческой образовательной организации высшего образования Центросоюза Российской Федерации «Российский университет кооперации» от 14.03.2019 г., протокол № 12.

Заведующий кафедрой гуманитарных и гуманитарных и<br>естественнонаучных дисциплин  $\%$ анитова Л.К.

**одобрены** Учебно-методическим советом Автономной некоммерческой образовательной организации высшего образования Центросоюза Российской Федерации «Российский университет кооперации».

# **СОДЕРЖАНИЕ**

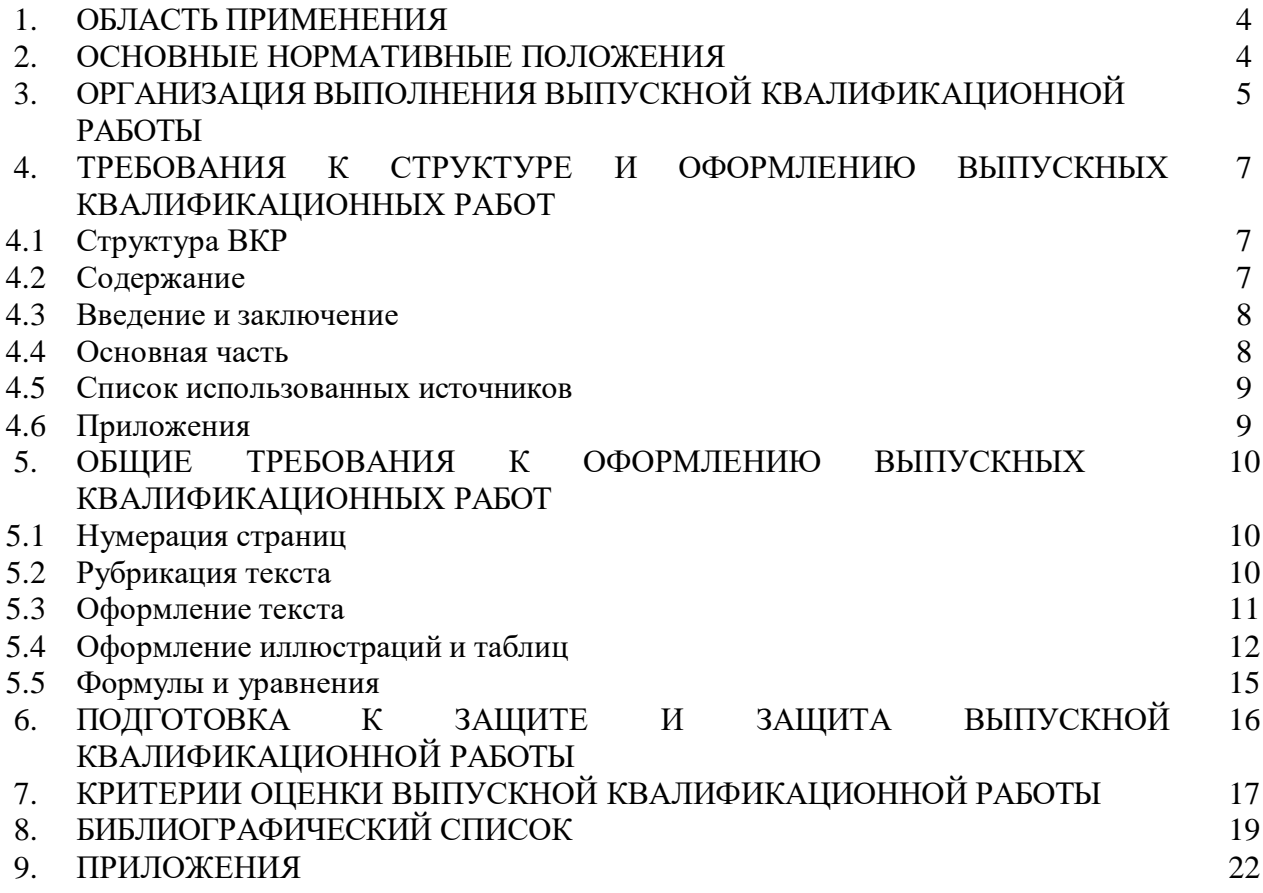

Настоящие методические указания устанавливают требования к построению, содержанию, изложению и оформлению выпускных квалификационных работ, выполняемых обучающимися, проходящими обучение по направлению подготовки 38.03.04 Государственное и муниципальное управление (уровень бакалавриата), направленность (профиль) «Государственно-частное партнерство».

Методические указания предназначены для применения нормоконтролерами, преподавателями и студентами.

#### 2. ОСНОВНЫЕ НОРМАТИВНЫЕ ПОЛОЖЕНИЯ

Выпускная квалификационная работа (далее — ВКР) является обязательной формой итоговой государственной аттестации лиц, завершающих освоение образовательных программ по направлениям подготовки (уровень бакалавриата). Методические указания определяют принципы и требования к написанию выпускной квалификационной работы (бакалаврской работы), обязательные для каждого обучающегося. Они включают в себя единые требования к содержанию, структуре и объему выпускной квалификационной работы, определяют порядок выбора и утверждения темы выпускной квалификационной работы, организацию ее выполнения и защиты, критерии оценки выпускной квалификационной работы.

Выпускные квалификационные работы выполняются в формах, соответствующих определенным ступеням (уровням) высшего профессионального образования: для квалификации «бакалавр» - в форме выпускной квалификационной работы (бакалаврской работы).

Выполнение выпускной квалификационной работы имеет своей целью:

 расширение, закрепление, систематизацию теоретических знаний, приобретение навыков практического применения этих знаний при решении конкретной научной, технической, производственной, экономической или организационноуправленческой задачи;

 развитие навыков ведения самостоятельного исследования и овладения обучающимися методикой исследовательской деятельности;

выявление умений выпускника по обобщению результатов работы, разработке практических рекомендаций в исследуемой области;

 приобретение опыта представления публичной защиты результатов своей деятельности, а также оценку сформированности общекультурных и профессиональных компетенций выпускника в соответствии c требованиями ФГОС.

Выпускная квалификационная работа должна быть выполнена на высоком теоретическом уровне на основе изучения соответствующих законодательных актов и нормативных документов. Выпускная квалификационная работа должна представлять собой законченное самостоятельное исследование актуальной проблемы.

В сфере теории выпускная квалификационная работа выполняется на основе критического анализа работ, как российских учёных, так и зарубежных. Вопросы теории должны быть взаимосвязаны с практической деятельностью и проиллюстрированы аналитической и статистической информацией.

Практическая часть работы выполняется на основе всестороннего изучения и анализа фактического материала по исследуемой теме с использованием отечественного и зарубежного опыта, статистического материала и данных отчетности исследуемого объекта.

Предложение и выводы в выпускной квалификационной работе должны быть аргументированы, научно обоснованы, иметь практическую ценность.

К выпускной квалификационной работе предъявляются следующие требования:

аргументация актуальности темы, ее теоретической и практической значимости;

 самостоятельность и системность подхода студента в выполнение исследования конкретной проблемы;

 отражение знаний монографической литературы по теме, законодательных актов РФ и правительственных решений, локальных нормативных актов, положений, инструкций, стандартов, и др.;

 анализ различных точек зрения с указанием источников (в виде ссылок) и обязательная формулировка аргументированной позиции студента по затронутым в работе дискуссионным вопросам;

 полнота раскрытия темы, аргументированное обоснование выводов и предложений, представляющих научный и практический интерес с обязательным использованием практического материала, применением различных методов, включая экономикоматематического методы и компьютерную технику;

 ясное, логическое и грамотное изложение результатов исследования, правильное оформление работы в целом.

Вместе с тем единые требования к работе не исключают, а предполагают творческий подход к разработке каждой темы.

Оригинальность постановки и решения конкретных вопросов в соответствии с особенностями исследования являются одним из основных критериев оценки качества выпускной квалификационной работы.

## 3. ОРГАНИЗАЦИЯ ВЫПОЛНЕНИЯ ВЫПУСКНОЙ КВАЛИФИКАЦИОННОЙ РАБОТЫ

Выпускная квалификационная работа бакалавра выполняется на выпускном курсе. Организация утверждает перечень тем выпускных квалификационных работ, предлагаемых обучающимся, и доводит его до сведения обучающихся не позднее чем за 6 месяцев до даты начала государственной итоговой аттестации.

По письменному заявлению обучающегося (нескольких обучающихся, выполняющих выпускную квалификационную работу совместно) образовательная организация может в установленном ею порядке предоставить обучающемуся (обучающимся) возможность подготовки и защиты выпускной квалификационной работы по теме, предложенной обучающимся (обучающимися), в случае обоснованности целесообразности ее разработки для практического применения в соответствующей области профессиональной деятельности или на конкретном объекте профессиональной деятельности.

Для подготовки выпускной квалификационной работы за обучающимся (несколькими обучающимися, выполняющими выпускную квалификационную работу совместно) распорядительным актом организации закрепляется руководитель выпускной квалификационной работы из числа работников организации и при необходимости консультант (консультанты).

Тему обучающийся выбирает из списка тем, разработанного кафедрой. Тематика выпускных квалификационных работ определяется кафедрой по соответствующему направлению, ежегодно обновляется. Тематика ВКР должна отражать актуальные проблемы развития соответствующей науки и практики на современном этапе. Темы ВКР могут быть предложены со стороны будущего работодателя в соответствии с актуальным заказом учреждения, организации. Количество предлагаемых обучающимся тем ВКР должно превышать число выпускников, желающих избрать тему ВКР по данной кафедре.

Задание на выполнение работы выдается научным руководителем на основании личного письменного заявления обучающегося после закрепления тем приказом ректора

института и является для обучающегося основанием для работы.

Организацию выполнения обучающимся ВКР осуществляет научный руководитель из числа профессоров и доцентов кафедры либо приглашенные высококвалифицированные специалисты соответствующего профиля. В случае выполнения ВКР на стыке научных направлений или прикладных профилей допускается назначение, помимо руководителя, консультантов по дополнительным направлениям или профилям за счет времени, отведенного на руководство выпускной квалификационной работой.

Консультантами по отдельным разделам выпускной квалификационной работы могут назначаться профессора и преподаватели высших учебных заведений, а также высококвалифицированные специалисты и научные работники других учреждений и предприятий.

Основными функциями руководителя ВКР являются:

согласование c обучающимся темы и определение задания на ВКР;

оказание обучающемуся помощи в организации и выполнении работы;

 рекомендация необходимой основной литературы, справочных и архивных материалов и других источников по теме работы;

проведение консультаций в соответствии с календарным планом;

 внесение предложений заведующему кафедрой о приглашении консультантов по отдельным разделам ВКР;

проведение поэтапной и полной проверки готовности ВКР;

 консультирование по вопросам процедуры и содержания защиты ВКР, включая подготовку доклада и презентации;

предоставление письменного отзыва на ВКР.

Консультант обязан:

 оказывать консультационную помощь обучающемуся в выборе методики исследования, в подборе литературы и фактического материала в части содержания консультируемого вопроса;

 давать квалифицированные рекомендации в части содержания консультируемого вопроса.

Основные обязанности обучающегося:

 изучение и анализ литературы по теме исследования и составление библиографического списка;

определение цели, задач и методов исследования, обоснование рабочей гипотезы;

 определение диагностических и иных средств, используемых в практической части работы;

разработка и осуществление практической части работы;

 несение ответственности за достоверность собранной информации и результатов, полученных в ходе исследования;

 своевременная обработка и представление результатов исследования в соответствии с утвержденным графиком;

 систематический отчет перед руководителем о выполненном объеме и содержании проделанной работе;

 выступление с материалами, полученными в ходе исследования, на научных студенческих конференциях.

После утверждения темы и назначения научного руководителя обучающийся совместно с научным руководителем разрабатывает план-график выполнения работы и в течение 10 дней после назначения руководителя обязан представить его на кафедру. Контроль за выполнением плана-графика осуществляет заведующий кафедрой. В плане указываются как основные этапы выполнения работы в целом, так и сроки консультаций с руководителем, консультантами и другими специалистами.

Время, отводимое на выполнение работы для обучающихся очной и заочной форм

обучения, регламентируется действующим законодательством и учебными планами.

Оценка самостоятельности написания ВКР обучающимся проводится руководителем в соответствии c определенным порядком, в том числе через проверку автоматизированной системой «Антиплагиат» на наличие заимствования.

### 4. ТРЕБОВАНИЯ К СТРУКТУРЕ И ОФОРМЛЕНИЮ ВЫПУСКНЫХ КВАЛИФИКАЦИОННЫХ РАБОТ

### 4.1 Структура ВКР

Структура ВКР должна включать следующие разделы:

- титульный лист;
- задание на выполнение выпускной квалификационной работы;
- календарный план выполнения выпускной квалификационной работы;
- содержание;
- введение;
- основную часть;
- заключение;
- список использованных источников;
- приложения.

Выпускная квалификационная работа должна быть оформлена в соответствии с ГОСТ 732-2001.

Работа выполняется любым печатным способом на одной стороне стандартного листа белой бумаги форматом А 4 (210х297) с полями: левое - 30 мм, правое - 10 мм, нижнее-20 мм, верхнее - 20 мм. Шрифт Times New Roman 14, межстрочный интервал - 1,5. Цвет шрифта должен быть черным.

Полужирный шрифт не применяется. Текст должен быть отформатирован по ширине страницы с применением автоматического переноса слов, первая строка с абзацным отступом 1,25 мм.

При выполнении работы необходимо соблюдать равномерную плотность, контрастность и четкость изображения по всему тексту. В работе должны быть четкие, не расплывшиеся линии, буквы, цифры и знаки.

Оптимальный объем выпускной квалификационной работы определяется кафедрой, исходя из специфики специальности или направления подготовки. Рекомендуемый объем выпускной квалификационной работы бакалавра 50-60 страниц печатного текста без приложений.

Все страницы должны быть пронумерованы арабскими цифрами соблюдая сквозную нумерацию по всему тексту. Номер страницы проставляют после текста в центре нижней части листа без точки, начиная с третьей страницы. Титульный лист включают в общую нумерацию страниц работы.

Номер страницы на титульном листе не проставляют. Иллюстрации и таблицы, расположенные на отдельных листах, включают в общую нумерацию страниц ВКР.

Текст ВКР, сдаваемый нa кафедру для представления в Государственную экзаменационную комиссию, должен быть переплетен или сброшюрован и иметь твердую обложку.

4.2 Содержание

Содержание состоит из перечня разделов, глав, подразделов и/или параграфов работы и включает: введение, наименование всех разделов и подразделов, заключение, список источников и наименование приложений, для каждого из которых указываются номер страниц, с которых начинаются эти элементы выпускной квалификационной работы.

#### 4.3 Введение и заключение

*Введение* должно содержать обоснование актуальности рассматриваемой проблемы, определяемой тематикой работы; постановку проблемы, предмет, объект, цель и задачи исследования.

*Актуальность* исследования определяется потребностями конкретной области деятельности или научного знания и проявляется в степени разработанности проблемы. Различают актуальность в теоретическом и прикладном (практическом) отношениях.

При доказательстве актуальности исследования акцентируется внимание на нерешенных проблемах и выделяются различные важные аспекты этих проблем.

При выяснении объекта, предмета и цели исследования необходимо учитывать, что между ними и темой работы существуют системные логические связи.

*Объект* исследования - это то, что обучающийся намерен изучать, а *предмет* исследования - это указание на особую проблему, которую он собирается поставить и решить.

Предмет и объект соотносятся как часть и целое: предмет находится в границах объекта и отражает какую-либо его сторону (аспект, свойства, признаки, отношения), подлежащую исследованию. Именно предмет определяет тему работы.

*Научная проблема* - это такая сумма вопросов, ответ на которые не содержится в накопленных знаниях, а существующее или прогнозируемое противоречие, от разрешения которого зависит развитие процесса, явления, объекта реальной действительности. Она формулируется в результате обзора специальной литературы по избранной теме**,**  показавшего, что данная тема еще на раскрыта (или раскрыта лишь частично или не в том аспекте) и поэтому нуждается в дальнейшей разработке.

Итак, *цель исследования* направлена на решение сформулированной проблемы, лежащей в основе предмета, находящегося в рамках объекта, что ориентирует само исследование на получение новых результатов.

Цель должна быть ориентирована на удовлетворение практической потребности, во имя которой осуществляется решение актуальной задачи. Формулировка цели исследования обычно начинается словами «разработать методику (модель, инструменты, методы, механизмы, способы, критерии, требования, основы и т. п.) или обосновать…., или выявить…» и отражает актуальность исследования.

Формулировки задач (это обычно делается в форме перечисления: изучить…, описать…, установить…, выявить…, провести расчеты… и т. д.) необходимо делать как можно более тщательно, поскольку описание их решения должно составить содержание разделов курсовой работы.

Во введении также обучающийся указывает о методе (способе) или методах (способах) изучения темы работы, которые служат инструментом в добывании фактического материала, являясь необходимым условием достижения поставленной в такой работе цели.

В заключении необходимо отразить:

выводы и рекомендации по проблеме;

впечатления от проделанной работы.

Заключение - это последовательное, логически стройное изложение полученных итогов и их соотношение с общей целью и задачами, поставленными и сформулированными во введении.

Итоговые результаты в заключении часто оформляются в виде некоторого количества пронумерованных абзацев, последовательность которых определяется логикой построения работы. Заключительная часть дополняет характеристику общего уровня выполненной работы.

4.4 Основная часть

Первая глава носит теоретический характер. В ней раскрываются основные понятия и социально-экономическая сущность исследуемой проблемы, дается анализ источников специальной литературы, содержания нормативных актов по теме исследования, проводится

исторический экскурс по теме, написанный с использованием научных источников и литературы. Выполнение работы предполагает не просто переписывание учебников, а анализ научных положений, цитирование, приведение спорных определений, положений научной мысли.

Вторая глава содержит исследования студента по изучаемому вопросу с практической точки зрения. Результатами такого исследования могут служить расчеты различных экономических показателей, характеристика особенностей изучаемых явлений в различных условиях.

Все теоретические положения и выводы должны основываться на конкретных материалах реальной действительности. Это предполагает приведение в работе соответствующих примеров из практики. Факты дают возможность в результате их изучения и сравнения сформулировать ту или иную идею, вывод о состоянии разработки обозначенных во введении задач.

В третьей главе, как правило, предлагаются направления, способы решения выявленных проблем, определяются пути совершенствования поставленных задач, а также тенденции и перспективы их дальнейшего развития.

В конце каждой главы следует делать краткие выводы по основным положениям, которые в ней рассматривались.

Все структурные разделы должны быть озаглавлены. Заглавия должны быть лаконичными, понятными и исчерпывающе характеризовать содержание данного раздела.

4.5 Список использованных источников

Список использованных источников должен содержать сведения о информационных источниках (литературных, электронных и др.), использованных при составлении работы. Оформление списка производится в виде списка в конце работы. Список использованных источников составляется способом, предусматривающим группировку библиографических источников на группы, например «законодательно-нормативные документы», «Книги и статьи» (в алфавитном порядке), «Internet-источники».

В пределах группы «Законодательно-нормативные документы» источники располагаются по мере убывания значимости юридического уровня документа, а документы одного уровня размещаются по мере возрастания даты их принятия. Источники на иностранном языке располагаются в конце списка. Источники в библиографическом списке нужно нумеровать арабскими цифрами без точки и печатать с абзацного отступа.

На источники, приведенные в списке, в тексте нужно сделать ссылки. Ссылки указывается порядковый номер источника в списке, заключенный в квадратные скобки. Если в одной ссылке необходимо указать несколько источников, то их номера указываются в одних скобках в порядке возрастания через запятую, например, [6, 11] или тире (интервал источников), например, [3–5]. Если в ссылке необходимо указать дополнительные сведения, то она оформляется следующим образом [3, с. 16] или [2, с. 76; 5, с. 145–147] или [8, прил. 2]. Сноски в тексте выполняются средствами текстового редактора, размешаются на той же странице, где поставлен указатель сноски. В качестве указателя целесообразно выбирать символ звездочки (если на странице сносок не более двух-трех) или нумеровать их в естественном порядке. Возможно размещение всех сносок в конце пояснительной записки, тогда в качестве указателя сноски используется ее порядковый номер.

4.6 Приложения

В приложения рекомендуется включать материалы, связанные с выполненной бакалаврской работой, которые по каким-либо причинам не были включены в основную часть. В приложения могут быть включены:

результаты обзора литературных источников;

документы предприятий, использованные при выполнении работы;

таблицы вспомогательных цифровых данных или иллюстрирующих расчетов;

 инструкции, методики и другие материалы, разработанные автором в процессе выполнения работы;

иллюстрации вспомогательного характера и др.

Каждое приложение следует начинать с новой страницы. Наверху посередине страницы указывается слово «ПРИЛОЖЕНИЕ» прописными буквами и дается его обозначение. Строкой ниже записывается тематический заголовок приложения с прописной буквы.

Приложения могут быть обязательными и информационными. В тексте работы на все приложения должны быть ссылки. В оглавлении работы следует перечислить все приложения с указанием их номеров и заголовков. Приложения располагают в порядке ссылок на них в тексте работы.

Нумерация страниц работы и приложений, входящих в состав этой работы, должна быть сквозная. Текст каждого приложения, при необходимости, может быть разделен на разделы, подразделы, пункты, подпункты, которые нумеруют в пределах каждого приложения.

### 5. ОБЩИЕ ТРЕБОВАНИЯ К ОФОРМЛЕНИЮ ВЫПУСКНЫХ КВАЛИФИКАЦИОННЫХ РАБОТ

Выпускную квалификационную работу выполняют на листах формата А4. Основной текст работы должен быть набран в редакторе Microsoft Word шрифтом Times New Roman 14, межстрочный интервал - 1,5. Красная строка абзаца набирается с отступом 1,25 см. В тексте не допускаются висячие строки, то есть неполные строки в начале страницы. Выполнение работы (внесение исправлений) рукописным способом не допускается.

Параметры страницы: верхнее поле – 20 мм, нижнее поле – 20 мм (расстояние от края листа до номера страницы 20 мм), левое поле – 30 мм, правое поле – 10 мм.

5.1 Нумерация страниц

Нумерация страниц должна быть сквозной. Титульный лист включают в общую нумерацию страниц, но номер страницы на этом листе не проставляют.

Листы нумеруют арабскими цифрами на нижнем колонтитуле, с выравниванием от центра страницы.

5.2 Рубрикация текста

Основную часть работы разбивают на части, разделы, главы, подразделы, пункты, параграфы.

Разделы, подразделы, пункты и подпункты нумеруют арабскими цифрами.

Разделы должны иметь порядковую нумерацию 1, 2, 3 в пределах всей работы, за исключением приложений.

Подразделы так же нумеруются в пределах каждого раздела. Номер подраздела включает номер раздела и порядковый номер подраздела, разделенные между собой «точкой», например 1.1, 1.2, 1.3.

Номер пункта включает номер раздела, подраздела, пункта разделенных между собой точкой, например 1.1.1, 1.1.2, 1.1.3.

Номер подпункта включает номера раздела, подраздела, пункта и подпункта, разделенных между собой точкой, например 1.1.1.1, 1.1.1.2, 1.1.1.3.

После номера раздела, подраздела, пункта и подпункта точка не ставится. Например:

ГЛАВА 3. ЭКОНОМИЧЕСКИЙ АНАЛИЗ РЕЗУЛЬТАТОВ ПРОИЗВОДСТВА

3.1 Анализ производства и реализации продукции

3.1.1 Цели управления производством и реализацией продукции. Задачи анализа. Система показателей. Информационная база анализа

Разделы, подразделы должны иметь заголовки, которые точно и кратко отражают содержание. Разделам ВВЕДЕНИЕ, ЗАКЛЮЧЕНИЕ, СПИСОК

ИСПОЛЬЗОВАННЫХ ИСТОЧНИКОВ номера не присваиваются. Наименования заголовков первого уровня (частей, разделов, глав) набирают прописными буквами, а заголовки

подразделов и параграфов – строчными. Заголовки подразделов, пунктов, подпунктов следует печатать с красной строки с прописной буквы. Заголовки могут состоять из двух и более предложений, разделяемых точкой. Перенос слов в заголовках не допускается, предлоги и союзы в многострочном заголовке нельзя оставлять в конце строки. В конце заголовка точка не ставится. Не допускается размещение длинных заголовков на разных страницах, отделение заголовка от текста. После заголовка в конце страницы должно размещаться не менее трех строк текста.

Расстояние между заголовками, заголовком и текстом отбивается полуторным интервалом.

5.3 Оформление текста

*Переносы.* Используйте автоматическую расстановку переносов в словах. Не допускается разделение переносами сокращений и аббревиатур, набираемых прописными буквами (ЧТПЗ), прописными с отдельными строчными (КоАП) и с цифрами (ФА1000).

При переносах не должны быть оторваны фамилии от инициалов и инициалы друг от друга. Перенос с разрывом фамилии допускается.

Не допускается размещение в разных строках чисел и их наименований (250 кг), знаков номера и параграфа и относящихся к ним чисел (№ 25), а также обозначений пунктов перечисления и начала текста (5. Набор…).

*Кавычки.* При наборе кавычек не следует использовать знаки минут (') и секунд ( " ). Следует использовать кавычки типа «…». В работе должен использоваться один и тот же тип кавычек.

*Знаки препинания.* Точка никогда не ставится в конце заголовков и подзаголовков, отделенных от текста. Если подзаголовок является частью основного текста, в конце его ставится соответствующий знак препинания. Точки не используются в заголовках таблиц, в конце подписей под рисунками, схемами и диаграммами.

В сокращениях названий единиц систем мер (га, мм, см, кг, км, кВт, с, мин, ч, млн, млрд), в условных сокращениях обозначений (в/м, б/у, х/б) точка не ставится. Если слова сокращаются не по общепринятым правилам или общепринятого сокращения не существует, точка после сокращения должна стоять (например, кв., эл. прибор, кв. м, мм вод. ст.).

Запятая ставится при отделении десятичной дроби от целого в дробном числе. Дробные числа должны записываться как 3,25, но никак не3.25.

Пробел никогда не отбивается перед знаками препинания (точка, запятая, вопросительный, восклицательный знаки, многоточие и т.д.), а только после них. Но тире в тексте всегда должно быть заключено в пробелы с обеих сторон.

При использовании в тексте кавычек и скобок знак препинания в конце ставится только один раз. Если скобки (кавычки) стоят в середине предложения, то знаки препинания ставятся вне скобок (кавычек). Если скобка (кавычка) заканчивает предложение, то точка ставится сразу за ней.

*Интервал значений.* Для обозначения интервала значений ставят:

а) многоточие; б) тире; в) предлог *от* перед первым числом и *до* – перед вторым.

Например: на расстоянии 15...25 мм; температура  $-5...+10$  °С; длиной 5-10 м.

Числовые значения с допуском или с предельными отклонениями при сочетании с обозначением единицы физической величины требуется заключить в скобки либо обозначение единицы поставить и после числового значения, и после допуска или предельного отклонения:  $(100,1)$  мм;  $10$  мм 0,1 мм.

При интервале и перечне числовых значений одной физической величины обозначение единицы физической величины ставят только после завершающей цифры:

От 50 до 100 м; 50–100 м; доски длиной 5, 10, 15 м.

Для обозначения дат и интервалов страниц используется только тире: в 1981–1985 гг.; с. 134–142 и т.д.

Внутри подразделов, пунктов или подпунктов могут быть приведены перечисления. Их запись приводится с абзацного отступа. Для обозначения перечислений используют арабские цифры, строчные буквы русского алфавита (за исключением ё, з, о, ч, ь, и, ы, ъ), после которых ставится круглая скобка, тире  $(Ctr1 + \alpha \text{Cep} - \alpha \text{Cep} -$ 

*Тире* используется при указании границ диапазона, например, 15–20, XIX–XX вв. В этом случае тире, как и дефис, пробелами не отбивается. Тире используется также в качестве знака «минус» в арифметических выражениях.

*Дефис,* имеющийся на клавиатуре, используется только в сложных словах типа всетаки, мало-помалу, Олимпиада-80, Голенищев-Кутузов и не отбивается пробелами. Этот же знак используется Word как знак переноса.

*Правила падежного окончания.* Падежное окончание в порядковых числительных, обозначенных арабскими цифрами, должно быть:

 однобуквенным, если последней букве числительного предшествует гласный звук. Например: 5-й, 5-я, 5-е, 5-м, 5-х;

 двухбуквенным, если последней букве числительного предшествует согласный. Например: 5-го, 5-му, 5-ми.

Исключение: 10%-ный; 15%-ного; 32%-ному и т.д.

*Пробелы.* Фамилия от инициалов отбивается неразрывным пробелом (Ctrl + Shift + «пробел»), а между инициалами лучше всего пробелов не ставить. Такое же правило набора используется в сокращениях типа «и т.д.», «и т.п.», «т.е.».

Цифры в записи длинных чисел (более четырех цифр) типа 10 000 000 разделяются в тексте неразрывными пробелами. Пробел не ставится после открывающей и перед закрывающей кавычкой или скобкой. С неразрывными пробелами набираются ссылки на рисунки и таблицы (рисунок 1, таблица 2).

Размерности и проценты отделяются от цифры неразрывным пробелом (100 кПа; 77 К; 50 %; 23 100 руб.; 20 °С, но 20°) и после знаков \$, например, \$ 5.

*Сокращения слов и словосочетаний.* Во всех видах изданий, кроме литературнохудожественных, допускается употребление следующих общепринятых графических сокращений:

Самостоятельно употребляемые сокращения: *и др., и пр., и т.п., и т.д., т.е.;*

 Слова, сокращаемые только при именах, фамилиях, названиях: *г-жа, г-н, им.*  (имени), *т.* (товарищ);

Слова, сокращаемые только при географических названиях: *г., д., обл., с.;*

 Сокращения при внутритекстовых ссылках и сопоставлениях: *гл., п., подп., разд., рис., с.* (страница)*, см., ср., табл., ч.;*

 Слова, сокращаемые только при датах в цифровой форме: *в., вв., г., гг., до н.э., н.э., ок.;*

 Слова, сокращаемые при числах в цифровой форме: *руб., коп.* (*р.* и *к.* – в узкоспециализированных изданиях), *млн, млрд, тыс., экз.*

*Эпиграф.* Эпиграф заверстывается после заголовка главы (раздела и т.п.) перед текстом без кавычек. После текста эпиграфа необходимый знак препинания ставится. После ссылки на источник точка не нужна.

*Вставка символов.* Любой полиграфический символ можно вставить с помощью команды Вставка|Символ… В этом же диалоговом окне можно определить и свои сокращения для наиболее часто используемых символов. Например, можно определить, что вместо двух последовательно идущих дефисов вставляется тире, отбитое неразрывным пробелом спереди и обычным сзади; а вместо трех подряд идущих точек вставляется символ многоточия и т.п.

Даты приводят арабскими цифрами в одной строке в следующей последовательности: день месяца, месяц, год, например: дату 14 февраля 2003 г. следует оформлять 14.03.2003.

5.4 Оформление иллюстраций и таблиц. Допускается нумерация иллюстраций и таблиц в пределах раздела. Иллюстрации и таблицы располагаются вслед за первым

упоминанием о них в тексте, но не далее следующей страницы. На все рисунки и таблицы в тексте должны быть ссылки. Первая ссылка имеет вид «рисунок 1» или «таблица 1». При повторном упоминании следует писать, например «…в соответствии с рисунком 1», «на рисунке 1» или «смотреть таблицу 1».

При выполнении таблицы и подрисуночного текста иллюстрации необходимо применять шрифт размером 12 или 13 пт (выбор размера шрифта для рисунка и таблицы должны совпадать).

Рисунки и таблицы, помещенные в приложении, обозначают путем добавления к обозначению приложения порядкового номера рисунка или таблицы.

 *Иллюстрации.* Все иллюстрации в работе (эскизы, схемы, графики, фотографии) называются рисунками. Допускается выполнение цветных рисунков.

Все рисунки нумеруются последовательно арабскими цифрами в пределах раздела, при небольшом количестве рисунков допускается сквозная нумерация. Номер рисунка состоит из порядкового номера раздела и порядкового номера рисунка в разделе, разделенных точкой. В номер рисунка включается слово «Рисунок», отделенное знаком «пробел» и тире от цифрового обозначения.

Название рисунка состоит из номера и наименования. Наименование может включать расшифровку обозначений (подрисуночный текст), используемых в рисунке. Все обозначения, имеющиеся на рисунке, должны быть расшифрованы или в подписи к нему, или в тексте работы.

Слово «Рисунок» и наименование помешают, в основном, до пояснительных данных и располагают следующим образом:

Рисунок 1.1 – Этапы развития: а) контроль качества; б) управление качеством.

При выполнении графиков на осях используют буквенные обозначения величин и/или их наименования.

Допускается включать в работу иллюстрации форматом A3, но они должны располагаться на разворотах или вкладках (в последнем случае вкладка считается за одну страницу текста).

Если рисунок в работе единственный, то он обозначается «Рисунок 1».

Рисунок 5 – Организационная структура администрации сельского поселения

*Таблицы.* Таблицы нумеруют арабскими цифрами. Слово «Таблица» и ее номер помещают слева над таблицей, например «Таблица - 1».

Если в работе одна таблица, она должна быть обозначена «Таблица - 1».

Заголовок (если он есть) к таблице выполняется строчными буквами (кроме первой прописной) и помещают над таблицей после слова «Таблица» и ее номера. Заголовок должен быть кратким и полностью отражать содержание таблицы.

Заголовки граф таблицы начинают с прописных букв, а подзаголовки – со строчных букв, если они составляют одно предложение с заголовком. Подзаголовки, имеющие самостоятельное значение, пишут с прописной буквы. В конце заголовков и подзаголовков таблиц точки не ставят. Заголовки и подзаголовки граф указывают в единственном числе.

Таблицы слева, справа и снизу, как правило, ограничивают линиями. Разделять заголовки и подзаголовки боковика и граф диагональными линиями не допускается.

Если строки или графа таблицы выходят за формат страницы, таблицу делят на части, которые в зависимости от особенностей таблицы, переносят на другие листы или помещают на одном листе рядом или под первой частью, при этом в каждой части таблицы повторяют ее головку и боковик.

Слово «Таблица», ее номер и заголовок (при его наличии) указывают один раз слева над первой частью таблицы. Над другими частями пишут слова, например, «Продолжение таблицы 2» с указанием ее номера, а на последней странице – «Окончание таблицы 2». Все продолжения и окончание таблицы начинаются с повторения головки (шапки) таблицы.

Текст, повторяющийся в строках одной и той же графы и состоящий из одиночных слов, чередующихся с цифрами, заменяют кавычками. Если повторяющийся текст состоит из двух и более слов, то его при первом повторении заменяют словами «То же», а далее – кавычками. Ставить кавычки вместо повторяющихся цифр, марок, знаков и математических символов не допускается. Если цифровые или иные данные в какой-либо строке таблицы не приводят, то в ней ставят прочерк.

Если цифровые данные в графах таблицы выражены в различных единицах физических величин, их указывают в подзаголовке каждой графы. Если параметры, размещенные в таблице, выражены вводной и той же единице физической величины (например, в миллиметрах), то ее обозначение необходимо помещать над таблицей справа, а при делении таблицы на части – над каждой ее частью.

Пример оформления:

Таблица 2 – Основные показатели деятельности ООО «Уныш»

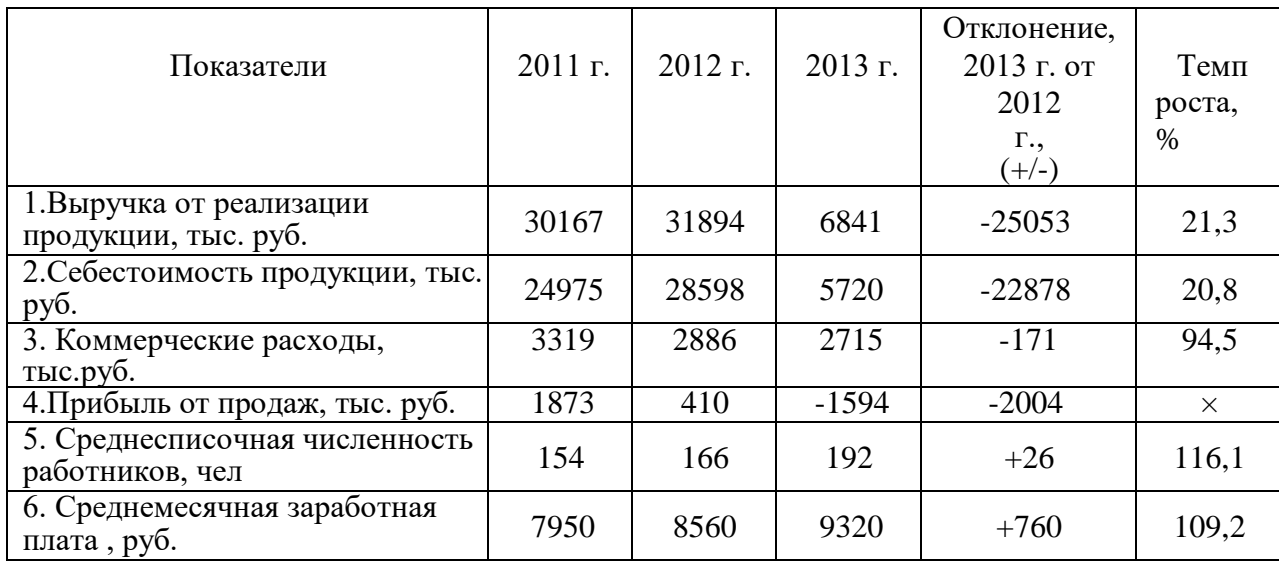

Таблицы объемом свыше 1 страницы следует располагать в приложениях. Таблицы в тексте желательно не переносить, полностью располагать на одной странице. Если часть таблицы переносится на другую страницу, то столбцы нужно пронумеровать, а на другой странице сверху написать продолжение таблицы. Например:

Таблица 3 – Основные показатели деятельности ООО «Уныш»

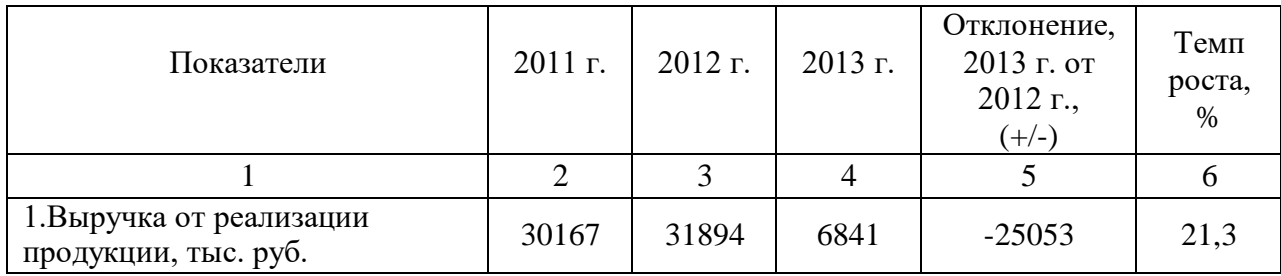

Продолжение таблицы 3

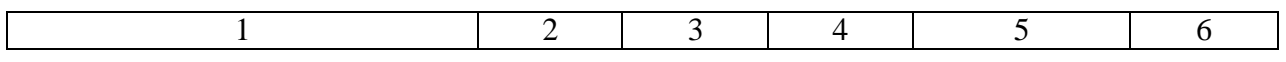

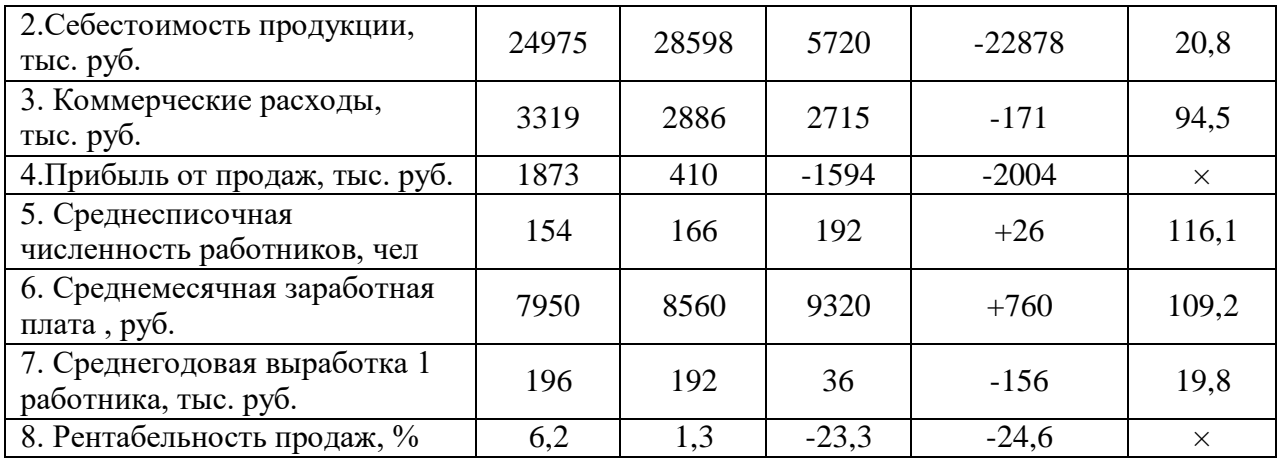

5.5. Формулы и уравнения

Формулы и уравнения в тексте работы рекомендуется набирать с помощью встроенного в Word редактора формул «Microsoft Equation 3.0».

Уравнения и формулы следует выделять из текста в отдельную строку. Выше и ниже каждой формулы или уравнения должно быть оставлено не менее одной свободной строки.

Если уравнение не умещается в одну строку, то оно должно быть перенесено после знака равенства (=) или после знаков плюс (+), минус (-), умножения (х), деления (:), или других математических знаков, причем знак в начале следующей строки повторяют.

При переносе формулы на знаке, символизирующем операцию умножения, применяют знак «X».

Пояснение значений символов и числовых коэффициентов следует приводить непосредственно под формулой в той же последовательности, в которой они даны в формуле.

Формулы в работе, следует нумеровать порядковой нумерацией в пределах всей работы арабскими цифрами в круглых скобках в крайнем правом положении на строке.

Одну формулу обозначают - (1).

Если формула представляет собой систему уравнений, то номер помещается против середины группы формул.

Расшифровка условных обозначений, ранее не встречавшихся в тексте, приводится непосредственно после формулы в той последовательности, в которой они встречаются в самой формуле. Для этого после формулы ставится запятая, а первая строка пояснения начинается соответственно со слова «где» без отступа от левого края и без двоеточия после него. Пояснения символов и коэффициентов, входящих в формулу, приводятся непосредственно под формулой и даются с новой строки в той последовательности, в которой они приведены в формуле, располагаются в «столбик» с точкой запятой между ними,последнее пояснение заканчивается точкой, например:

#### *MJ/R,* (3)

где *I* - сила тока, А;

*U* - напряжение, В;

 $R$  - сопротивление, Ом.

Основным знаком умножения является точка на средней линии.

Она ставится:

а) перед числовым сомножителем: 78 ∙ 0,19;

б) для выделения какого-либо множителя: 3ab ∙ 4cd;

в*)* для записи скалярного произведения векторов: a∙ b;

г) между аргументом тригонометрической функции и буквенным обозначением a cosx ∙ b sin у;

д) между знаком радикала и сомножителем.

Точка как знак умножения не ставится:

а) перед буквенными символами: 3ху;

б) перед скобками и после них: (a+b)(c-d);

в) перед дробными выражениями и после них*;*

г) перед знаками интеграла, радикала, логарифма;

д) перед аргументом тригонометрической функции:

Косой крест в качестве знака умножения ставится:

а) при указании размеров: 2 х 5 м;

б) при записи векторного произведения векторов: а х в

Ссылки в тексте на порядковые номера формул дают в скобках. Пример – ...в формуле (1).

Формулы, помещаемые в приложениях, должны нумероваться отдельной нумерацией арабскими цифрами в пределах каждого приложения с добавлением номера раздела и порядкового номера формулы, разделенных точкой, например (3.1).

Порядок изложения в работе математических уравнений такой же, как и формул.

В работе допускается выполнение формул и уравнений рукописным способом черными чернилами.

Обозначения физических и математических скалярных величин буквами латинского алфавита набираются курсивным шрифтом, а буквы греческого и русского алфавитов прямым шрифтом.

Векторные величины обозначаются стрелкой над ними. Скалярное произведение обозначается в круглых скобках с перемножаемыми векторами через запятую.

Векторное произведение обозначается в квадратных скобках с перемножаемыми векторами через запятую.

В том случае, если индекс состоит из сокращений двух и более слов, после каждого сокращения кроме последнего ставится точка и пробел.

Цифры и обозначения химических элементов набирают прямым шрифтом. Единицы измерения (например, км, с, мин, ч, кВт, Ом и т.д.) набираются прямым шрифтом. Обозначения математических и тригонометрических функций (например, sin, cos, tg, log, const, max, min и др.) в формулах и в тексте набираются также прямым шрифтом с правилами пунктуации.

Обозначения, встречающиеся в формулах, на рисунках и в основном тексте должны быть идентичны по начертанию и размеру.

### 6. ПОДГОТОВКА К ЗАЩИТЕ И ЗАЩИТА ВЫПУСКНОЙ КВАЛИФИКАЦИОННОЙ РАБОТЫ

Оформленная выпускная квалификационная работа, подписанная автором, включающая задание и график на выполнение выпускной квалификационной работы, представляется руководителю не позднее, чем за 10 дней до защиты.

Отзыв руководителя на выпускную квалификационную работу содержит следующую информацию:

сведения об актуальности темы работы;

оценку соответствия работы заданию и иным требованиям;

оценку теоретического и практического уровняподготовки

студента, его самостоятельности при выполнении исследования;

оценку практической ценности работы;

 оценку умения студента работать с источником информации и способность ясно и четко излагать материал;

характеристику достоинств и недостатков в работе;

 общую оценку выполненной работы и мнение о возможности присвоения выпускнику квалификации;

Отзыв печатается на стандартных листах формата А4. Объем отзыва - до 2 страниц.

Презентация к защите выпускной квалификационной работы необходима доля работы государственной аттестационной комиссии во время защиты выпускной квалификационной работы. В презентацию должны входить:

- цель, задачи, предмет, объект исследования;
- основные выводы и предложения автора;
- обобщенные результаты исследования;
- таблицы, схемы, графики, иллюстрирующие доклад студента во время его защиты.

Презентация должна быть выполнена в режиме компьютерной презентации Power Point и содержать не менее 12 слайдов. На каждом слайде должен быть логотип техникума, и он должен быть выполнен в фирменных цветах учебного заведения.

Защита выпускной квалификационной работы проводится на открытом заседании ГЭК. Для изложения содержания выпускной квалификационной работы студент готовит доклад, рассчитанный на выступление в течение 10-15 минут. Как правило, он строится в той же последовательности, в какой выполнена работа. Однако основную часть должны составлять конструктивные разработки и конкретные предложения автора. Более полное обоснование дается тем предложениям, которые рекомендуются для внедрения в практику.

После доклада присутствующие члены ГЭК задают студенту вопросы, на которые он дает краткие, четко аргументированные ответы. Затем зачитывается отзыв руководителя. При защите желательно присутствие руководителя. Затем студент отвечает на замечания.

После окончания публичной защиты ГЭК на закрытом заседании обсуждает результаты защиты и большинством голосов выносит решение об оценке работы по пятибальной системе.

На открытом заседании в день защиты председатель ГЭК объявляет принятое решение об оценке работ и о присуждении квалификации выпускникам.

### 7. КРИТЕРИИ ОЦЕНКИ ВЫПУСКНОЙ КВАЛИФИКАЦИОННОЙ РАБОТЫ

Общую оценку выпускной квалификационной работы определяют члены государственной экзаменационной комиссии на коллегиальной основе с учетом соответствия содержания заявленной теме, глубины ее раскрытия, соответствия оформления принятым стандартам, проявленной во время защиты, способности обучающегося демонстрировать собственное видение проблемы и умение мотивированно его отстоять, владения теоретическим материалом, способности грамотно его излагать и аргументировано отвечать на поставленные вопросы. Результаты защиты выпускной квалификационной работы выпускной квалификационной работы определяются оценками «отлично», «хорошо», «удовлетворительно» и «неудовлетворительно». Оценки выпускной квалификационной работы даются членами государственной экзаменационной комиссии по проведению на закрытом заседании и объявляются обучающимся в тот же день после подписания соответствующего протокола заседания комиссии.

Оценка «отлично» выставляется, если:

 при выполнении ВКР выпускник продемонстрировал полное соответствие уровня своей подготовки требованиям ФГОС, показал глубокие знания и умения;

 представленная к защите работа выполнена в полном соответствии с заданием, отличается глубиной профессиональной проработки всех разделов ее содержательной части, выполнена и оформлена качественно и в соответствии с установленными правилами;

 в докладе исчерпывающе, последовательно, четко, логически стройно и кратко изложена суть работы и ее основные результаты;

на все вопросы членов комиссии даны обстоятельные и правильные ответы;

критические замечания научного руководителя выпускником проанализированы, и в

процессе защиты приведены аргументированные доказательства правильности решений, принятых в работе.

Оценка «хорошо» выставляется, если:

 при выполнении ВКР выпускник продемонстрировал соответствие уровня своей подготовки требованиям ФГОС, показал достаточно хорошие знания и умения;

 представленная к защите работа выполнена в полном соответствии с заданием, отличается глубиной профессиональной проработки всех разделов ее содержательной части, выполнена и оформлена качественно и в соответствии с установленными правилами;

 в докладе правильно изложена суть работы и ее основные результаты, однако при изложении допущены отдельные неточности;

на большинство вопросов членов комиссии даны правильные ответы;

 критические замечания научного руководителя выпускником проанализированы, и в процессе защиты приведены аргументированные доказательства правильности решений, принятых в работе.

Оценка «удовлетворительно» выставляется, если:

 при выполнении ВКР выпускник продемонстрировал соответствие уровня своей подготовки требованиям ФГОС, показал удовлетворительные знания и умения;

 представленная к защите работа выполнена в соответствии с заданием, но без достаточно глубокой проработки некоторых разделов, имеют место несущественные ошибки и нарушения установленных правил оформления работы;

в докладе изложена суть работы и ее результаты;

на вопросы членов комиссии выпускник отвечает, но неуверенно;

 не все критические замечания научного руководителя проанализированы правильно. Оценка «неудовлетворительно» выставляется, если:

 в ВКР обнаружены значительные ошибки, свидетельствующие о том, что уровень подготовки выпускника не соответствует требованиям ФГОС;

 при решении задач, сформулированных в задании, выпускник не показывает необходимых знаний и умений;

доклад затянут по времени и (или) читался с листа;

 на большинство вопросов членов комиссии ответы даны неправильные или не даны вообще.

# 8. БИБЛИОГРАФИЧЕСКИЙ СПИСОК

#### Примеры библиографического описания

#### Книги без автора

1. Политология : учеб.пособие / сост. А. Иванов. - СПб.: Высш. школа, 2003. - 250 с.

 2. Основы политологии: словарь / под ред. А. Г. Белова, П. А. Семина. - М.: Мысль, 2005.  $-350$  c.

 3. Малый бизнес: перспективы развития : сб. ст. / под ред. В. С. Ажаева. – М.: ИНИОН,  $1991. - 147$  c.

#### Книги одного автора

 1. Игнатов, В. Г. Государственная служба субъектов РФ: Опыт сравнительно-правового анализа: науч.- практ. пособие / В. Г. Игнатов. – Ростов н/Д : СКАГС, 2000. – 319 с.

 2. Базаров, Т. Ю. Управление персоналом : учеб. пособие / Т. Ю. Базаров. – М.: Академия, 2003. – 218 с.

 3. Балабанов, И. Т. Валютные операции / И.Т. Балабанов. – М.: Финансы и статистика, 1993. – 144 с.

#### Книги двух авторов

 1. Корнелиус, X. Выиграть может каждый : Как разрешать конфликты / X. Корнелиус, Фэйр ; пер. П. Е. Патрушева. – М. : Стрингер, 1992. – 116 с.

 2. Смирнов, К. Высшая математика : учебник / К. Смирнов, В. Петров. - М. : Университет, 2003. — 220 с.

 3. Агафонова, Н. Н. Гражданское право : учеб. пособие / Н. Н. Агафонова, Т. В. Богачева ; под общ. ред. А. Г. Калпина. – М. : Юрист, 2002. – 542 с.

 4. Ершов, А. Д. Информационное управление в таможенной системе / А. Д. Ершов, П. С. Конопаева. – СПб. : Знание, 2002. - 232 с.

 5. Игнатов, В. Г. Профессиональная культура и профессионализм государственной службы: контекст истории и современность / В. Г. Игнатов, В. К. Белолипецкий. – Ростов н/Д : МарТ, 2000. – 252 с.

#### Книги трех авторов

 1. Киселев, В.В. Анализ научного потенциала / В. В. Киселев, Т. Е. Кузнецова, З. З. Кузнецов. – М.: Наука, 1991. – 126 с.

Громов, С. Экономика: сб. ст. / С. Громов, Н. Тихонов, Т. Глушкова. — М. : ЭКСМО, 2001.  $-230$  c.

 2. Журавлев, П. В. Мировой опыт в управлении персоналом: обзор зарубежных источников / П. В. Журавлев, М. Н. Кулапов, С. А. Сухарев. – М.: Рос. Экон. Акад.; Екатеринбург : Деловая книга, 1998. – 232 с.

 3. Аяцков, Д. Ф. Кадровый потенциал органов местного самоуправления: проблемы и опыт оценки / Д. Ф. Аяцков, С. Ю. Наумов, Е. Н. Суетенков. – Саратов : ПАГС, 2001. – 135 с.

#### Книги четырех и более авторов

 1. Управленческая деятельность : структура, функции, навыки персонала / К. Д. Скрипник [и др.]. — М. : Приор, 1999. — 189 с.

 2. Философия : университетский курс : учебник / С. А. Лебедев [и др.] ; под общ. ред. С. А. Лебедева. – М. : Гранд, 2003. – 525 с.

 3. Управление персоналом : от фактов к возможностям будущего : учеб. пособие / А. А. Брасс [и др.] – Минск : УП «Технопринт», 2002. –387 с.

Словари и энциклопедии

 1. Социальная философия : словарь / под общ. ред. В. Е. Кемерова, Т. Х. Керимова. – М.: Академический Проект, 2003. – 588 с.

 2. Ожегов, С. И. Толковый словарь русского языка / С. И. Ожегов, Н. Ю. Шведова. – М.: Азбуковник, 2000. – 940 с.

 3. Чернышев, В. Н. Подготовка персонала: словарь / В. Н. Чернышев, А. П. Двинин. – СПб. : Энергоатомиздат, 2000. – 143 с.

 4. Экономическая энциклопедия / Е. И. Александрова [и др.]. – М. : Экономика, 1999. – 1055 с.

#### Многотомные издания

 1. История дипломатии : В 5 т. Т. 5. / под ред. А. А. Громыко. – М.: Госполитиздат,  $1959. - 766$  c.

#### Официальные документы

 1. Конституция Российской Федерации: офиц. текст.- М.: ОСЬ-89, 2000. 48 с. Об исполнении федерального бюджета за 2003 год: федер. закон от 4 апреля 2005 № 30-ФЗ // Собрание законодательства РФ. - 2005. - № 15. Ст. 1275.

 2. О системе и структуре федеральных органов исполнительной власти: указ Президента РФ от 9 марта 2004 № 314 // Собрание законодательства РФ. -2004. - № 11. - Ст. 945.

 3. Об инвестиционном фонде Российской Федерации: постановление Правительства от 23 ноября 2005 № 694 // Собрание законодательства РФ. - 2005. - № 48. - Ст. 5043.

#### Статья, раздел, глава

 1. Бакаева, О. Ю. Таможенные органы Российской Федерации как субъекты таможенного права / О. Ю. Бакаева, Г. В. Матвиенко // Таможенное право. – М. : Юрист,  $2003. - C. 51-91$ 

 2. Веснин, В. Р. Конфликты в системе управления персоналом / В. Р. Веснин, С. Иванов // Практический менеджмент персонала. – М. : Юрист, 1998. – С. 395-414 Иванов, С. Проблемы регионального реформирования // Экономические реформы / под ред. А. Е. Когут. – СПб. : Наука, 1993. – С. 79-82.

#### Из словаря

 1. Межличностные отношения // Управление персоналом: энциклопедический словарь / под ред. А. Я. Кибанова [и др.]. – М.: ИНФРА-М, 1998. – С. 240 — 241.

Руднев, В. П. Модерн в искусстве / В. П. Руднев // Словарь культуры ХХ века: ключевые понятия и тексты. – М.: Аграф, 1999. – С.119-124.

#### Периодические издания

#### Статьи из газет

 1. Титов В. Банковская система Северо-Запада России / В. Титов // Экономика и жизнь. - 2005. - № 1. - С. 38.

2. Серов А. Итоги национализации / А. Серов // Известия. - 2000. - 14 июня. - С. 5.

### Статьи из журналов

 1. Терентьева Т. Банковские услуги : спрос и предложение / Т. Терентьева // Деньги и кредит . - 2005. - №. 12. - С. 54-57.

2. Беков Т. Конституционные конфликты / Т. Беков // Государство и право. – 2004. - №

11. - С.19-25

 3. Роль права в обеспечении интересов в Федерации // Журнал российского права. - 2005.  $-S_2$ . 12. - C. 141-146

Электронные ресурсы удаленного доступа 1. Руководство: как создавать контент и писать тексты для веб-сайтов? [Электронный ресурс]. — Режим доступа: http://arcobaleno-ru.livejournal.com/16328.html.

# **АВТОНОМНАЯ НЕКОММЕРЧЕСКАЯ ОБРАЗОВАТЕЛЬНАЯ ОРГАНИЗАЦИЯ ВЫСШЕГО ОБРАЗОВАНИЯ ЦЕНТРОСОЮЗА РОССИЙСКОЙ ФЕДЕРАЦИИ «РОССИЙСКИЙ УНИВЕРСИТЕТ КООПЕРАЦИИ» БАШКИРСКИЙ КООПЕРАТИВНЫЙ ИНСТИТУТ (ФИЛИАЛ**)

Заведующему кафедрой гуманитарных и естественнонаучных дисциплин Рашитовой Л.К. от студента \_\_\_\_\_курса направления «Государственное и муниципальное управление»

\_\_\_\_\_\_\_\_\_\_\_\_\_\_\_\_\_\_\_\_\_\_\_\_\_\_\_\_\_\_\_\_\_\_\_\_\_\_\_\_\_\_ (заочной, очной формы обучения) \_\_\_\_\_\_\_\_\_\_\_\_\_\_\_\_\_\_\_\_\_\_\_\_\_\_\_\_\_\_\_\_\_\_\_\_\_\_\_\_\_\_

 (сокращенного, полного срока обучения) \_\_\_\_\_\_\_\_\_\_\_\_\_\_\_\_\_\_\_\_\_\_\_\_\_\_\_\_\_\_\_\_\_\_\_\_\_\_\_\_\_\_

\_\_\_\_\_\_\_\_\_\_\_\_\_\_\_\_\_\_\_\_\_\_\_\_\_\_\_\_\_\_\_\_\_\_\_\_\_\_\_\_\_\_ (ФИО студента) \_\_\_\_\_\_\_\_\_\_\_\_\_\_\_\_\_\_\_\_\_\_\_\_\_\_\_\_\_\_\_\_\_\_\_\_\_\_\_\_\_\_

\_\_\_\_\_\_\_\_\_\_\_\_\_\_\_\_\_\_\_\_\_\_\_\_\_\_\_\_\_\_\_\_\_\_\_\_\_\_\_\_\_\_

\_\_\_\_\_\_\_\_\_\_\_\_\_\_\_\_\_\_\_\_\_\_\_\_\_\_\_\_\_\_\_\_\_\_\_\_\_\_\_\_\_\_ (место работы, должность)

### **ЗАЯВЛЕНИЕ**

Прошу утвердить мне следующую тему (заказной, не заказной) выпускной квалификационной работы (бакалаврской работы):

\_\_\_\_\_\_\_\_\_\_\_\_\_\_\_\_\_\_\_\_\_\_\_\_\_\_\_\_\_\_\_\_\_\_\_\_\_\_\_\_\_\_\_\_\_\_\_\_\_\_\_\_\_\_\_\_\_\_\_\_\_\_\_\_\_\_\_\_\_\_\_\_\_\_\_\_\_\_\_\_ \_\_\_\_\_\_\_\_\_\_\_\_\_\_\_\_\_\_\_\_\_\_\_\_\_\_\_\_\_\_\_\_\_\_\_\_\_\_\_\_\_\_\_\_\_\_\_\_\_\_\_\_\_\_\_\_\_\_\_\_\_\_\_\_\_\_\_\_\_\_\_\_\_\_\_\_\_\_\_\_ \_\_\_\_\_\_\_\_\_\_\_\_\_\_\_\_\_\_\_\_\_\_\_\_\_\_\_\_\_\_\_\_\_\_\_\_\_\_\_\_\_\_\_\_\_\_\_\_\_\_\_\_\_\_\_\_\_\_\_\_\_\_\_\_\_\_\_\_\_\_\_\_\_\_\_\_\_\_\_\_ \_\_\_\_\_\_\_\_\_\_\_\_\_\_\_\_\_\_\_\_\_\_\_\_\_\_\_\_\_\_\_\_\_\_\_\_\_\_\_\_\_\_\_\_\_\_\_\_\_\_\_\_\_\_\_\_\_\_\_\_\_\_\_\_\_\_\_\_\_\_\_\_\_\_\_\_\_\_\_\_

\_\_\_\_\_\_\_\_\_\_\_\_\_\_\_\_\_\_\_\_\_\_\_\_\_\_\_\_\_\_\_\_\_\_\_\_\_\_\_\_\_\_\_\_\_\_\_\_\_\_\_\_\_\_\_\_\_\_\_\_\_\_\_\_\_\_\_\_\_\_\_\_\_\_\_\_\_

\_\_\_\_\_\_\_\_\_\_\_\_\_\_\_\_\_\_\_\_\_\_\_\_\_\_\_\_\_\_\_\_\_\_\_\_\_\_\_\_\_\_\_\_\_\_\_\_\_\_\_\_\_\_\_\_\_\_\_\_\_\_\_\_\_\_\_\_\_\_\_\_\_\_

Выполнение работы предусматривается на материалах

(название организации)

\_\_\_\_\_\_\_\_\_\_\_\_\_\_\_\_\_\_\_\_\_\_\_\_\_\_\_\_\_\_\_\_\_\_\_\_\_\_\_\_\_\_\_\_\_\_\_\_\_\_\_\_\_\_\_\_\_\_\_\_\_\_\_\_\_

Основание заказанной темы

 $\begin{array}{ccccc}\n\kappa & \rightarrow & \quad & \quad & 20 & \text{r.} \\
\end{array}$ 

Научный руководитель\_\_\_\_\_\_\_\_\_\_\_\_\_\_\_\_\_\_\_\_\_\_\_\_\_\_\_\_\_\_\_\_\_\_\_\_\_\_\_\_\_\_\_\_\_\_\_\_\_\_\_\_\_\_\_\_\_

(место работы должность, ФИО)

\_\_\_\_\_\_\_\_\_\_\_\_\_\_\_\_\_\_\_\_\_\_\_\_\_\_\_\_\_\_\_\_\_\_\_\_\_\_\_\_\_\_\_\_\_\_\_\_\_\_\_\_\_\_\_\_\_\_\_\_\_\_\_\_\_\_\_\_\_\_\_\_\_\_\_\_\_ \_\_\_\_\_\_\_\_\_\_\_\_\_\_\_\_\_\_\_\_\_\_\_\_\_\_\_\_\_\_\_\_\_\_\_\_\_\_\_\_\_\_\_\_\_\_\_\_\_\_\_\_\_\_\_\_\_\_\_\_\_\_\_\_\_\_\_\_\_\_\_\_\_\_\_\_\_

Зав. кафедрой

(название кафедры, ФИО)

\_\_\_\_\_\_\_\_\_\_\_\_\_\_\_\_\_\_\_\_\_\_\_\_\_\_\_\_\_\_\_\_\_\_\_\_\_\_\_\_\_\_\_\_\_\_\_\_\_\_\_\_\_\_\_\_\_\_\_\_\_\_\_\_\_\_\_\_\_\_\_\_\_\_\_\_\_

 $\overline{\phantom{a}}$  , and the contract of the contract of the contract of the contract of the contract of the contract of the contract of the contract of the contract of the contract of the contract of the contract of the contrac

(ФИО) (подпись, дата)

(подпись)

# **АВТОНОМНОЙ НЕКОММЕРЧЕСКОЙ ОБРАЗОВАТЕЛЬНОЙ ОРГАНИЗАЦИИ ВЫСШЕГО ОБРАЗОВАНИЯ ЦЕНТРОСОЮЗА РОССИЙСКОЙ ФЕДЕРАЦИИ «РОССИЙСКИЙ УНИВЕРСИТЕТ КООПЕРАЦИИ» БАШКИРСКИЙ КООПЕРАТИВНЫЙ ИНСТИТУТ (ФИЛИАЛ)**

**Кафедра** гуманитарных и естественнонаучных дисциплин **Направление подготовки** 38.03.04 Государственное и муниципальное управление **Направленность (профиль)** Государственно-частное партнерство **Курс Форма обучения**

> УТВЕРЖДАЮ Заведующий кафедрой гуманитарных и естественнонаучных дисциплин

\_\_\_\_\_\_\_\_\_\_\_\_\_\_\_\_\_

«  $\rightarrow$  20  $\Gamma$ .

# **З А Д А Н И Е по выпускной квалификационной работе**

# ФИО студента

1. Тема работы: \_\_\_\_\_\_\_\_\_\_\_\_\_\_\_\_\_\_\_\_\_\_\_, утверждена приказом по институту от

2. Срок сдачи законченной работы

3. Исходные данные к работе: нормативно-правовые акты, справочные и периодические издания, статистические данные, монографии, учебники, сборники научных трудов, материалы конференций, электронные ресурсы локального и удаленного доступа, отчетность организации.

4. Содержание пояснительной записки (перечень подлежащих разработке вопросов):

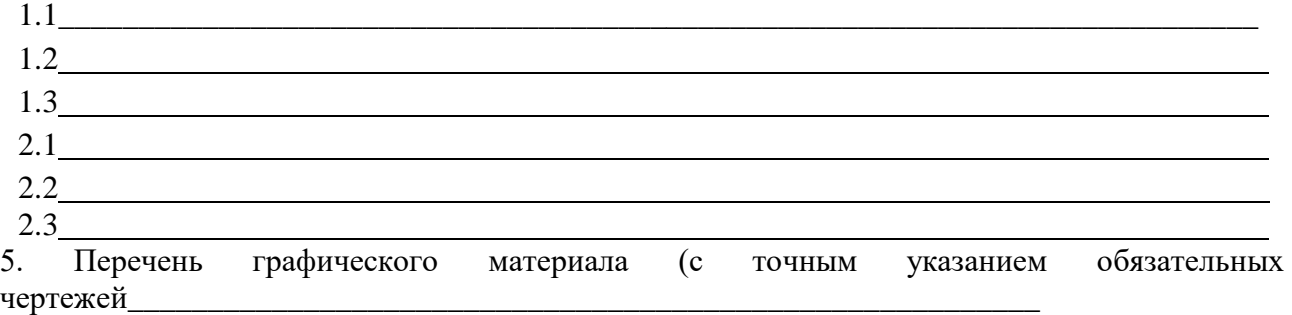

# **Календарный план выполнения выпускной квалификационной работы**

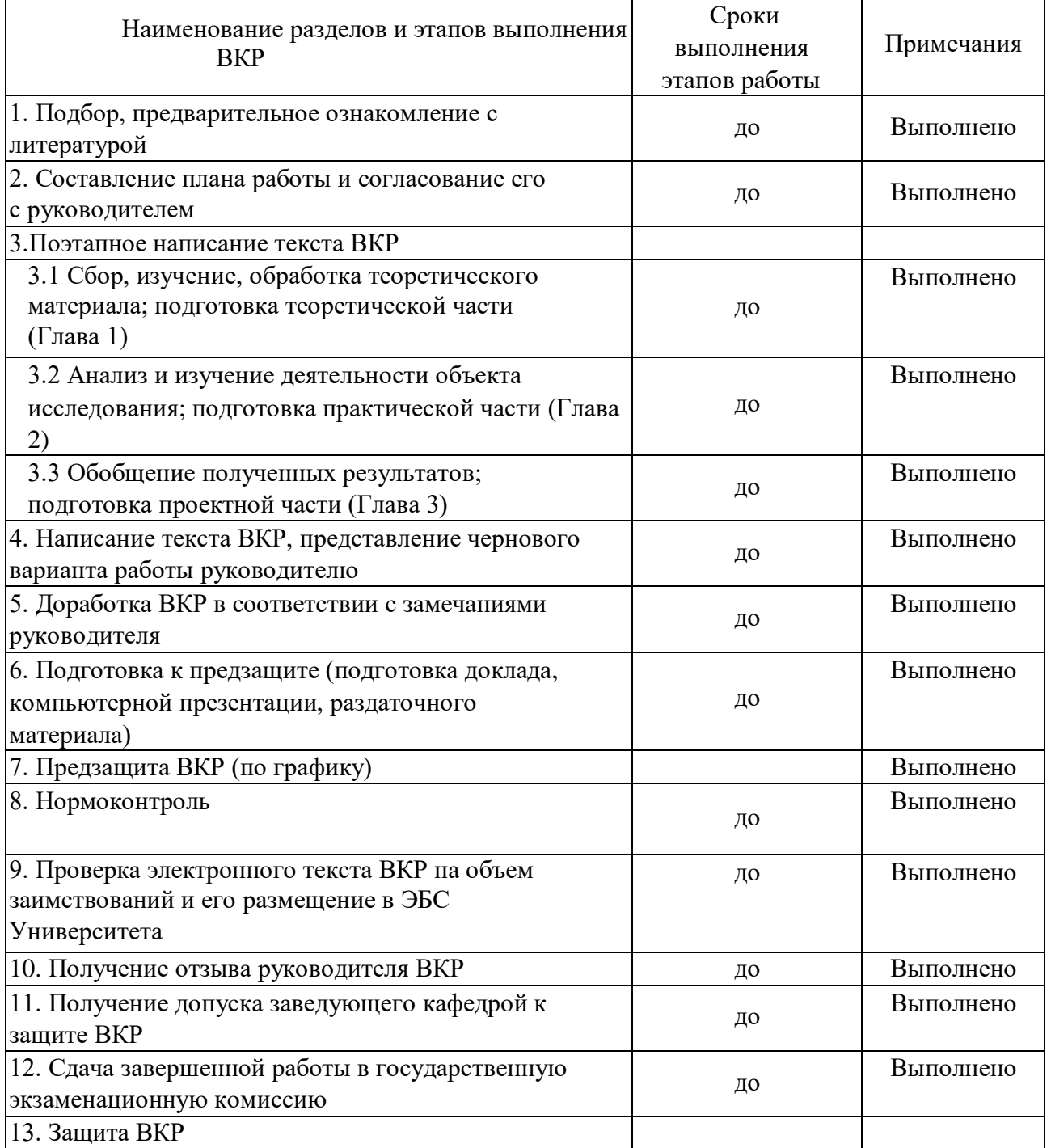

Обучающийся:

Руководитель:

(подпись)

(подпись)

«  $\rightarrow$  201  $\Gamma$ . «  $\rightarrow$  201  $\Gamma$ .

# **БАШКИРСКИЙ КООПЕРАТИВНЫЙ ИНСТИТУТ (ФИЛИАЛ) АВТОНОМНОЙ НЕКОММЕРЧЕСКОЙ ОБРАЗОВАТЕЛЬНОЙ ОРГАНИЗАЦИИ ВЫСШЕГО ОБРАЗОВАНИЯ ЦЕНТРОСОЮЗА РОССИЙСКОЙ ФЕДЕРАЦИИ «РОССИЙСКИЙ УНИВЕРСИТЕТ КООПЕРАЦИИ»**

**Кафедра** гуманитарных и естественнонаучных дисциплин **Направление подготовки** 38.03.04 Государственное и муниципальное управление **Направленность (профиль)** Государственно-частное партнерство Курс Форма обучения

### **ОТЗЫВ**

на выпускную квалификационную работу ФИО

Тема работы:

1. Актуальность выпускной квалификационной работы.

2. Структура выпускной квалификационной работы.

3. Уровень использования нормативных документов, отечественной и зарубежной литературы.

4. Используемые методы анализа и исследования проблемы.

5. Практическая значимость работы.

6. Недостатки в работе (замечания по содержанию, оформлению).

7. Заключение (соответствие выпускной квалификационной работы установленным требованиям, способность студента к самостоятельной работе).

Научный руководитель

Дата

Приложение 5

# **АВТОНОМНОЙ НЕКОММЕРЧЕСКОЙ ОБРАЗОВАТЕЛЬНОЙ ОРГАНИЗАЦИИ ВЫСШЕГО ОБРАЗОВАНИЯ ЦЕНТРОСОЮЗА РОССИЙСКОЙ ФЕДЕРАЦИИ «РОССИЙСКИЙ УНИВЕРСИТЕТ КООПЕРАЦИИ» БАШКИРСКИЙ КООПЕРАТИВНЫЙ ИНСТИТУТ (ФИЛИАЛ)**

**Кафедра** гуманитарных и естественнонаучных дисциплин **Направление подготовки** 38.03.04 Государственное и муниципальное управление **Направленность (профиль)** Государственно-частное партнерство  **Курс \_\_\_\_\_\_\_\_Форма обучения \_\_\_\_\_\_\_\_**

# **ВЫПУСКНАЯ КВАЛИФИКАЦИОННАЯ РАБОТА**

ФИО

**Тема:**

**Научный руководитель:**

**Работа допущена к защите:**

Заведующий кафедрой

« $\qquad \qquad \rightarrow$  201  $\qquad \qquad$   $\qquad$   $\qquad$ 

Уфа – 201 $\frac{\sqrt{2}}{2}$